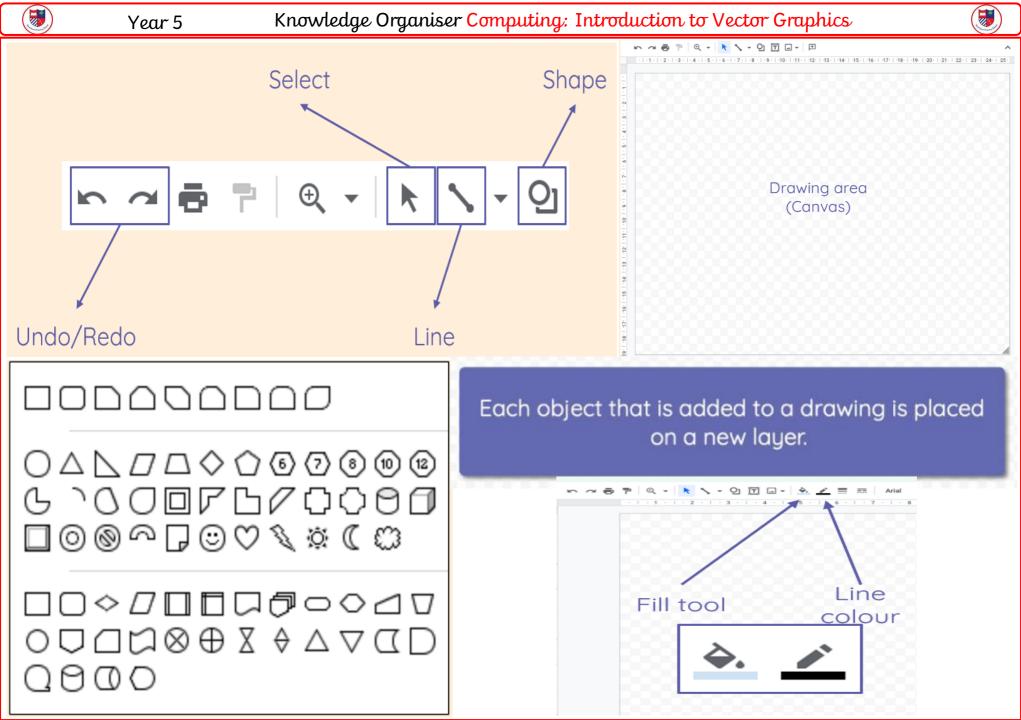

Year 5

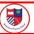

| Vocab      | Definition                                                                                     |
|------------|------------------------------------------------------------------------------------------------|
| vector     | A drawing made of vector graphics (lines, curves and shapes) based on Mathematical<br>formula. |
| object     | The name of each element within a vector drawing                                               |
| toolbar    | The selection of tools used to create a vector drawing                                         |
| resize     | Changing the size of an object                                                                 |
| rotate     | Changing the position of an object by spinning it on its axis                                  |
| zoom       | Temporarily enlarging an object to see it better                                               |
| select     | To select an object using the cursor tool                                                      |
| layers     | The order in which objects are placed so some are on top of the other                          |
| copy       | Highlighting an object to duplicate it                                                         |
| paste      | Placing a cut of duplicated object elsewhere on the canvas                                     |
| group      | Selecting multiple objects at once                                                             |
| ungroup    | Unselecting multiple objects at once                                                           |
| reflection | Reflecting a mirror image of an object                                                         |